## 多线程统计多个文件的单词数目计算机等级考试 PDF转换可

https://www.100test.com/kao\_ti2020/645/2021\_2022\_\_E5\_A4\_9A\_ E7\_BA\_BF\_E7\_A8\_8B\_E7\_c97\_645773.htm 1.C 0X C  $\alpha$  STL

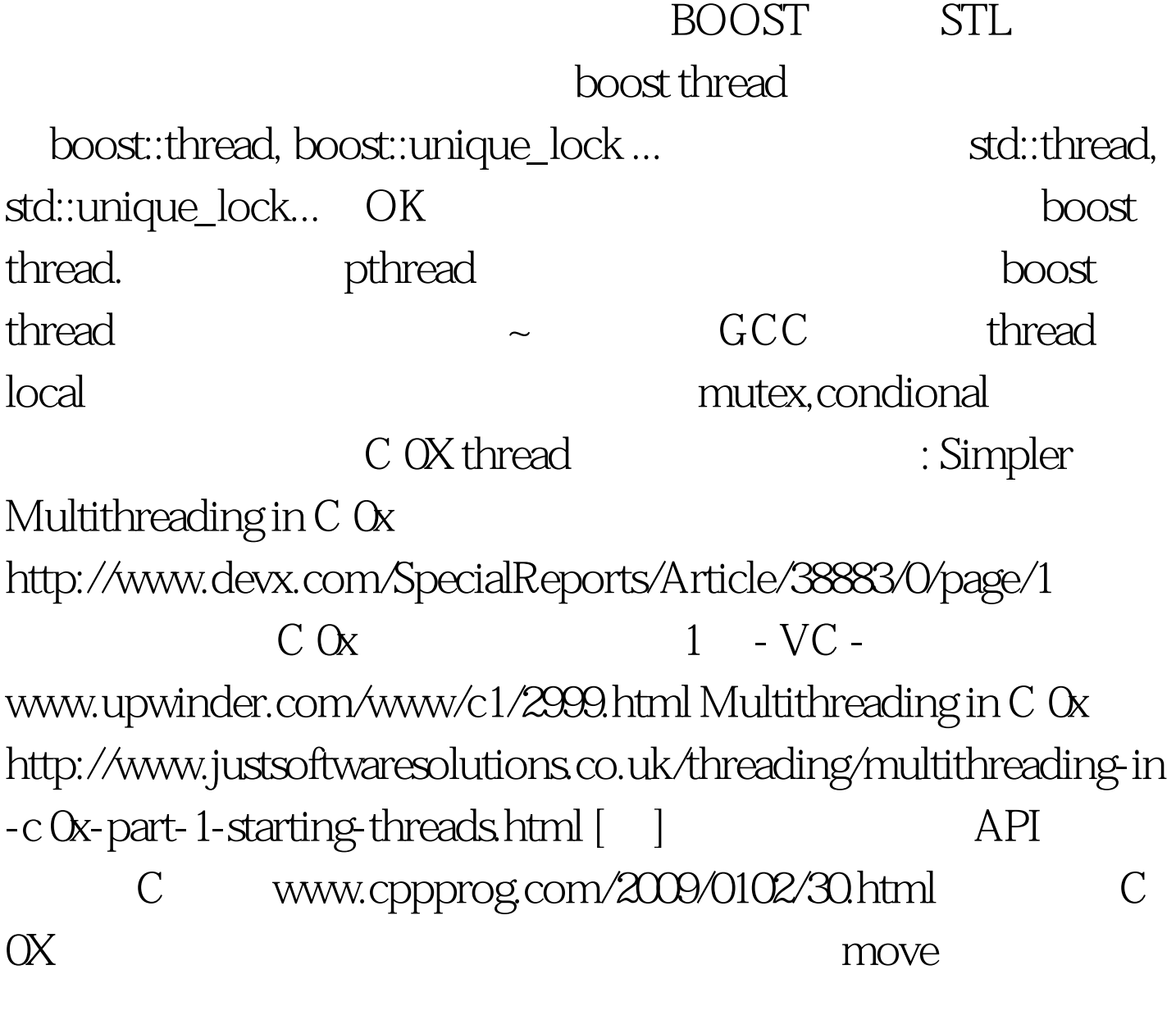

 $\mathbb{R}^n$  thread.  $\mathbb{C}$  0x  $($  "move ")( ) http://blog.csdn.net/pongba/archive/2007/07/10/1684519.aspx 看A Brief Introduction to Rvalue References

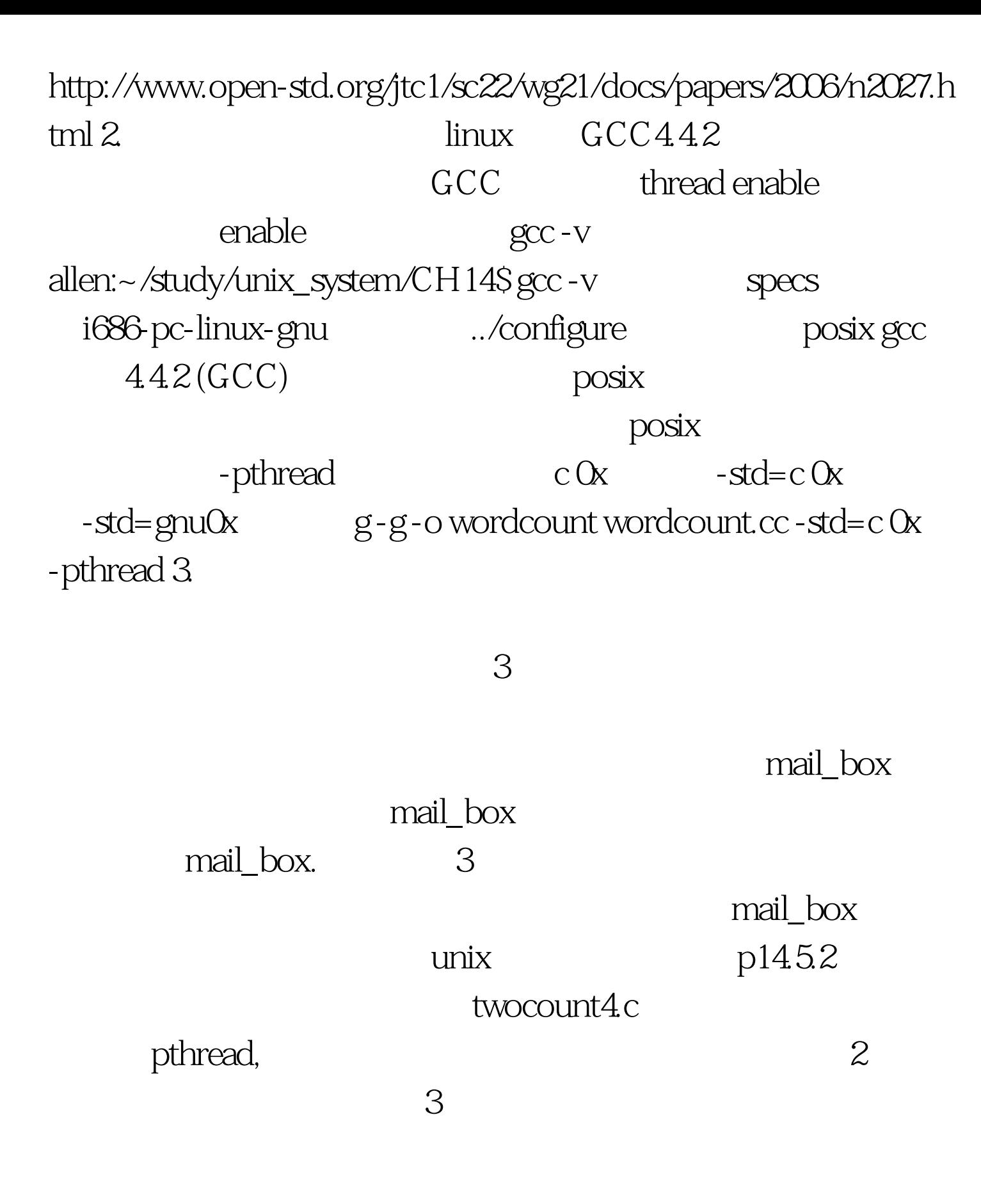

est to the state  $100T$ est  $\frac{100T}{\pi}$ www.100test.com